# **Building Java Programs Chapter 11**

Java Collections Framework

Copyright (c) Pearson 2013. All rights reserved.

# **Java collections framework**

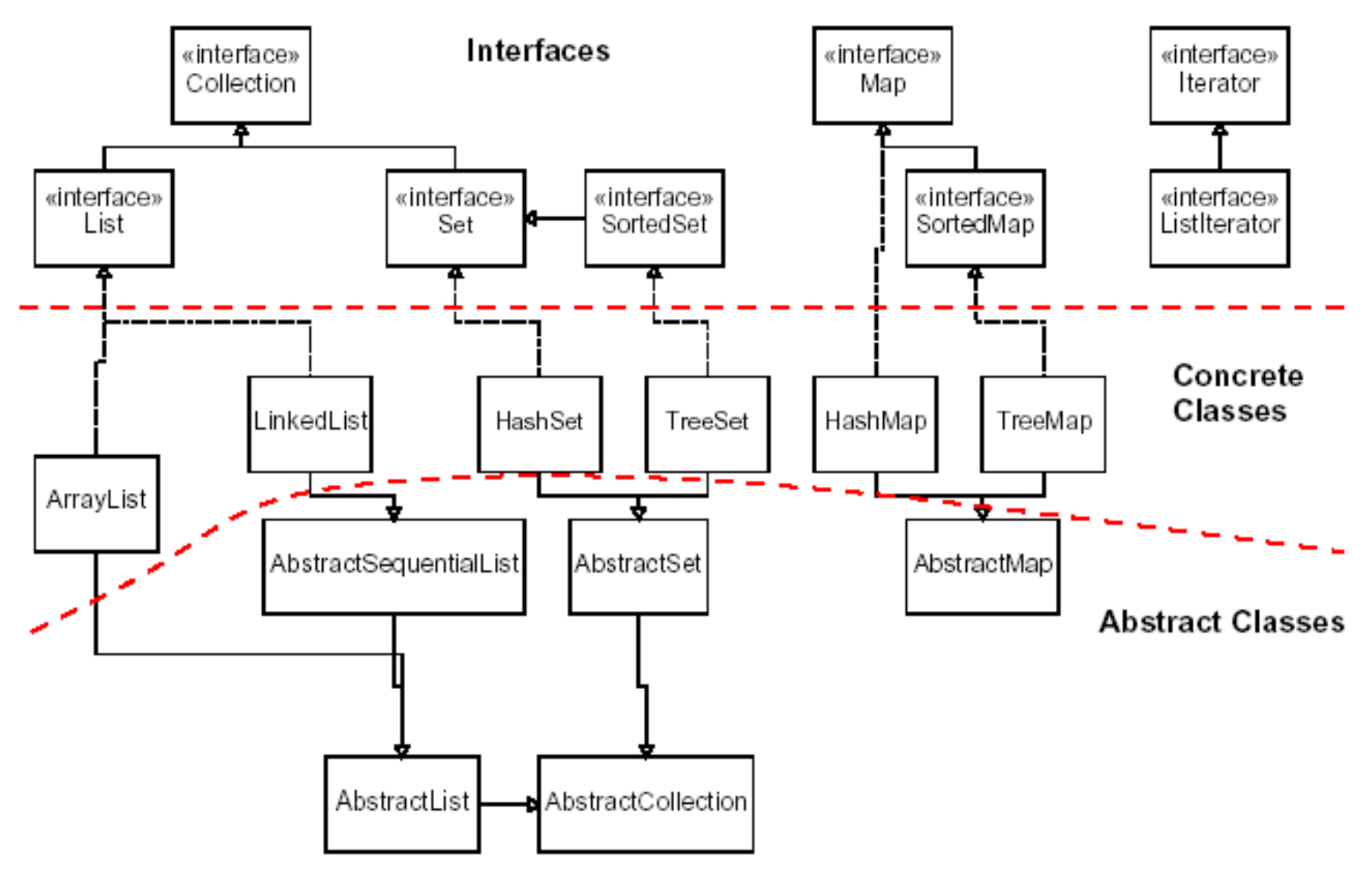

### **Exercise**

- Write a program that counts the number of unique words in a large text file (say, Moby Dick or the King James Bible).
	- $-$  Store the words in a collection and report the  $\#$  of unique words.
	- Once you've created this collection, allow the user to search it to see whether various words appear in the text file.

• What collection is appropriate for this problem?

# **Empirical analysis**

Running a program and measuring its performance

System.currentTimeMillis()

- Returns an integer representing the number of milliseconds that have passed since 12:00am, January 1, 1970.
	- The result is returned as a value of type  $long$ , which is like  $int$  but with a larger numeric range (64 bits vs. 32).
- Can be called twice to see how many milliseconds have elapsed between two points in a program.

• How much time does it take to store *Moby Dick* into a List?

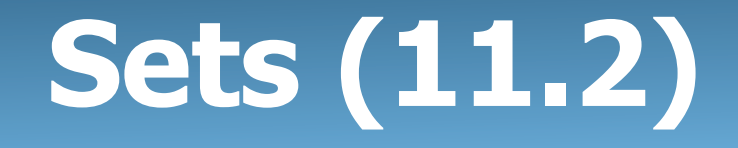

- **set**: A collection of unique values (no duplicates allowed) that can perform the following operations efficiently:
	- add, remove, search (contains)
	- We don't think of a set as having indexes; we just add things to the set in general and don't worry about order

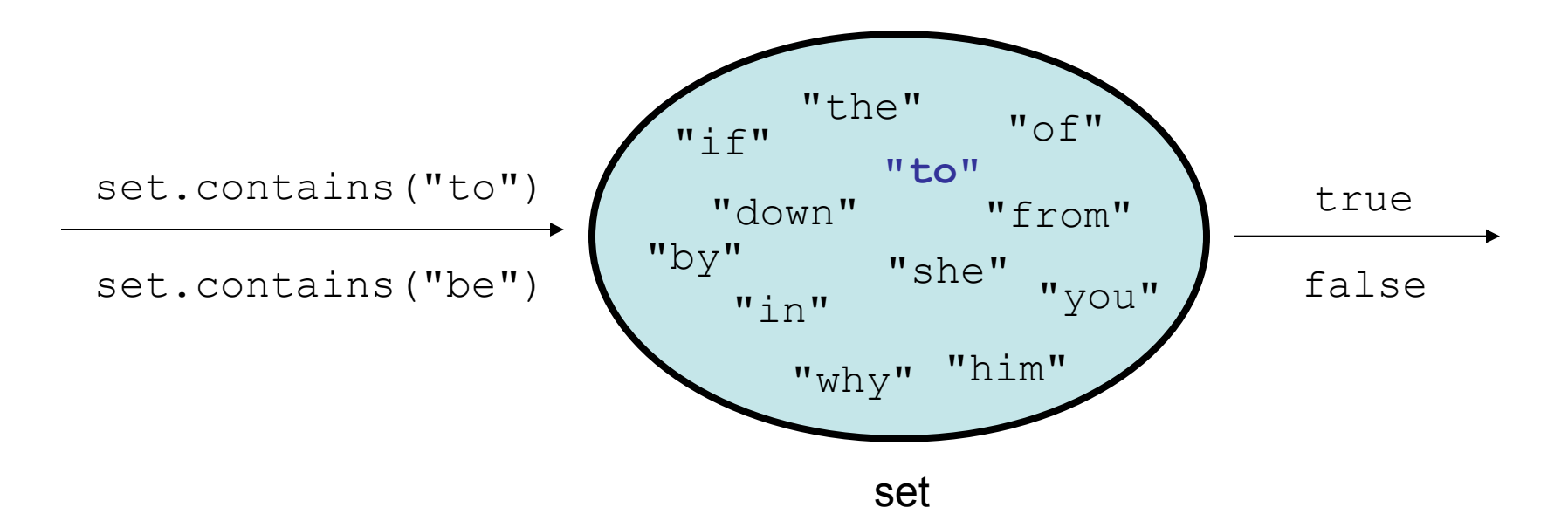

# **Set implementation**

- in Java, sets are represented by Set interface in java.util
- Set is implemented by HashSet and TreeSet classes
	- HashSet: implemented using a "hash table" array; very fast: **O(1)** for all operations elements are stored in unpredictable order
	- TreeSet: implemented using a "binary search tree"; pretty fast: **O(log N)** for all operations elements are stored in sorted order

– LinkedHashSet: **O(1)** but stores in order of insertion

### **Set methods**

```
List<String> list = new ArrayList<String>(); 
... 
Set<Integer> set = new TreeSet<Integer>(); // empty 
Set<String> set2 = new HashSet<String>(list);
```
– can construct an empty set, or one based on a given collection

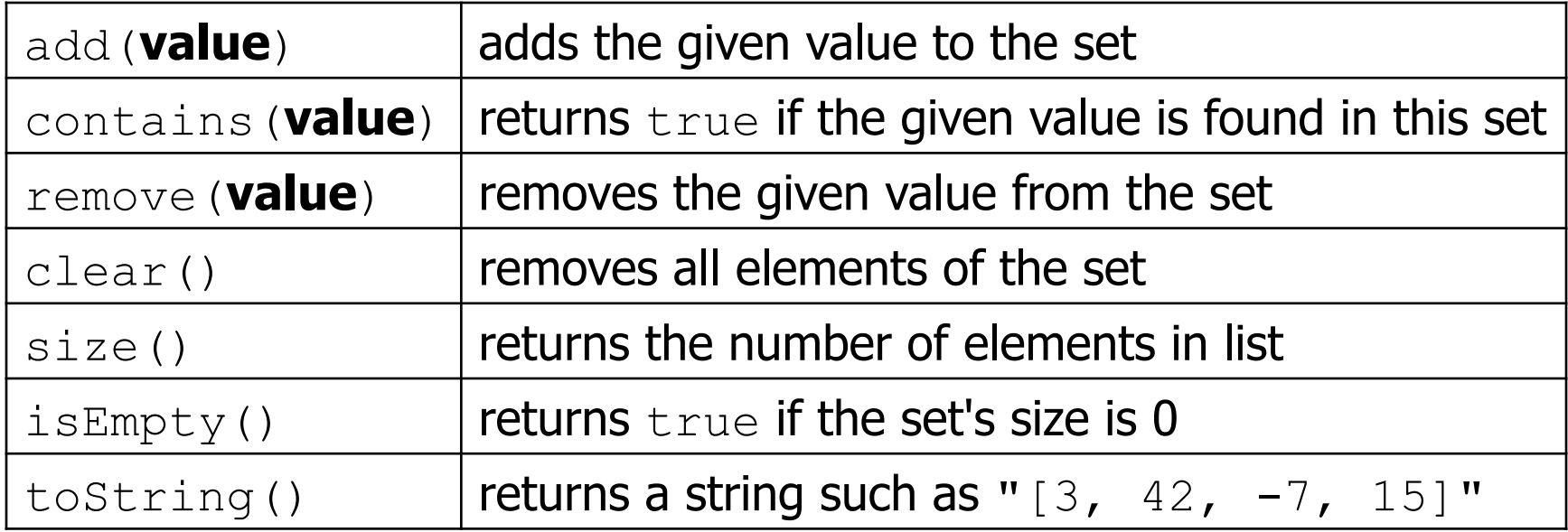

# **Set operations**

 $A - R$ 

Difference

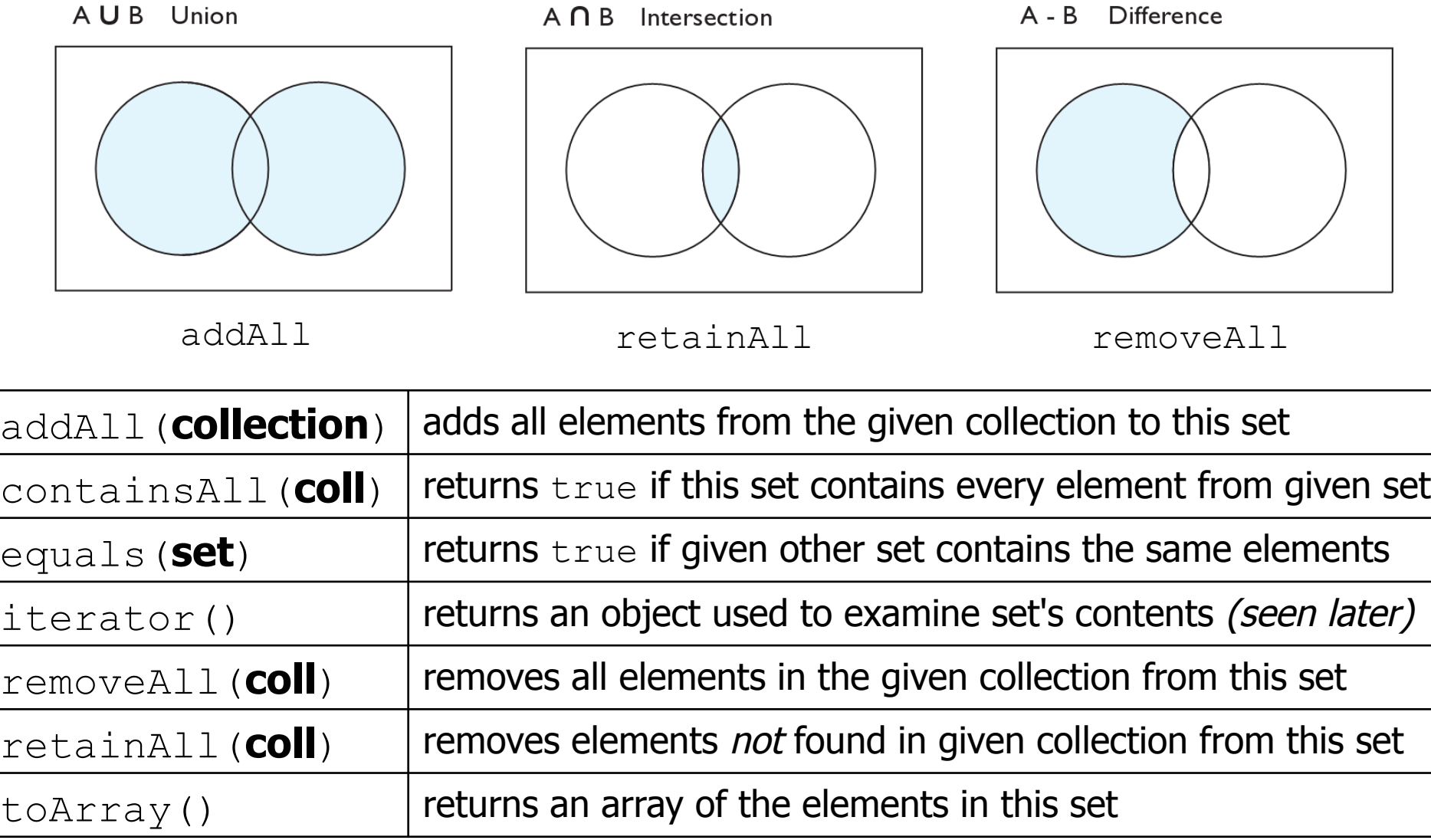

# **Sets and ordering**

• HashSet: elements are stored in an unpredictable order

```
Set<String> names = new HashSet<String>(); 
names.add("Jake"); 
names.add("Robert"); 
names.add("Marisa"); 
names.add("Kasey"); 
System.out.println(names); 
// [Kasey, Robert, Jake, Marisa]
```
- TreeSet : elements are stored in their "natural" sorted order Set<String> names = new **TreeSet**<String>(); **// [Jake, Kasey, Marisa, Robert]**
- LinkedHashSet : elements stored in order of insertion Set<String> names = new LinkedHashSet<String>(); **// [Jake, Robert, Marisa, Kasey]**

# **The "for each" loop (7.1)**

#### for (**type name** : **collection**) { **statements**; }

• Provides a clean syntax for looping over the elements of a  $Set$ , List, array, or other collection

```
Set<Double> grades = new HashSet<Double>(); 
...
```

```
for (double grade : grades) { 
     System.out.println("Student's grade: " + grade); 
}
```
 $-$  needed because sets have no indexes; can't get element i

### **Maps vs. sets**

- A set is like a map from elements to boolean values.
	- Set: Is "Marty" found in the set? (true/false)

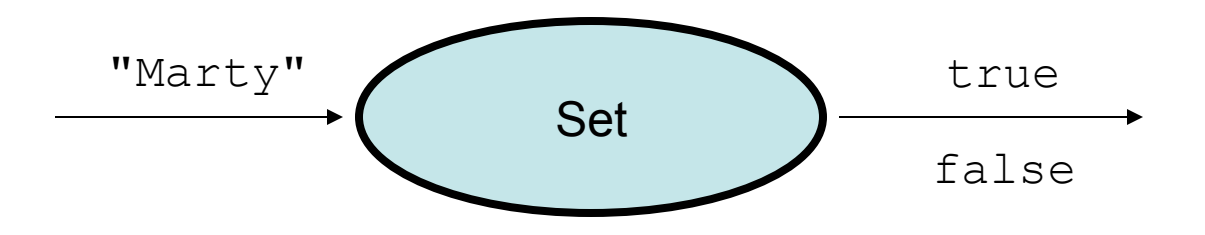

– Map: What is "Marty" 's phone number?

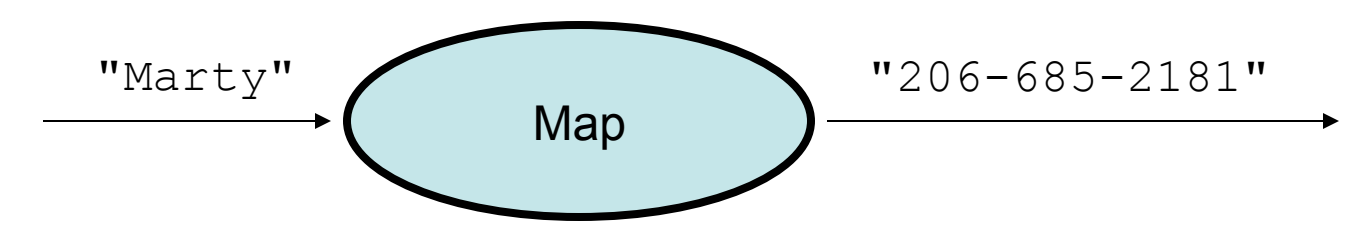

### **keySet and values**

- keySet method returns a Set of all keys in the map
	- can loop over the keys in a foreach loop
	- can get each key's associated value by calling get on the map

```
Map<String, Integer> ages = new TreeMap<String, Integer>(); 
ages.put("Marty", 19); 
ages.put("Geneva", 2); // ages.keySet() returns Set<String> 
ages.put("Vicki", 57); 
for (String name : ages.keySet()) { // Geneva -> 2 
    int age = ages.get(age); // Marty -> 19 
    System.out.println(name + " -> " + age); // Vicki -> 57 
}
```
- values method returns a collection of all values in the map
	- can loop over the values in a foreach loop
	- no easy way to get from a value to its associated key(s)

# **Problem: opposite mapping**

- It is legal to have a map of sets, a list of lists, etc.
- Suppose we want to keep track of each TA's GPA by name.

```
Map<String, Double> taGpa = new HashMap<String, Double>(); 
taGpa.put("Jared", 3.6); 
taGpa.put("Alyssa", 4.0); 
taGpa.put("Steve", 2.9); 
taGpa.put("Stef", 3.6); 
taGpa.put("Rob", 2.9); 
... 
System.out.println("Jared's GPA is " + 
                     taGpa.get("Jared")); // 3.6
```
- This doesn't let us easily ask which TAs got a given GPA.
	- How would we structure a map for that?

# **Reversing a map**

• We can reverse the mapping to be from GPAs to names.

```
Map<Double, String> taGpa = new HashMap<Double, String>(); 
taGpa.put(3.6, "Jared"); 
taGpa.put(4.0, "Alyssa"); 
taGpa.put(2.9, "Steve"); 
taGpa.put(3.6, "Stef"); 
taGpa.put(2.9, "Rob"); 
... 
System.out.println("Who got a 3.6? " + 
                     taGpa.get(3.6)); // ???
```
- What's wrong with this solution?
	- More than one TA can have the same GPA.
	- The map will store only the last mapping we add.

### **Proper map reversal**

• Really each GPA maps to a *collection* of people.

```
Map<Double, Set<String>> taGpa = 
         new HashMap<Double, Set<String>>(); 
taGpa.put(3.6, new TreeSet<String>()); 
taGpa.get(3.6).add("Jared"); 
taGpa.put(4.0, new TreeSet<String>()); 
taGpa.get(4.0).add("Alyssa"); 
taGpa.put(2.9, new TreeSet<String>()); 
taGpa.get(2.9).add("Steve"); 
taGpa.get(3.6).add("Stef"); 
taGpa.get(2.9).add("Rob"); 
... 
System.out.println("Who got a 3.6? " + 
                     taGpa.get(3.6)); // [Jared, Stef]
```
– must be careful to initialize the set for a given GPA before adding

### **Exercises**

• Modify the word count program to print every word that appeared in the book at least 1000 times, in sorted order from least to most occurrences.

• Write a program that reads a list of TA names and quarters' experience, then prints the quarters in increasing order of how many TAs have that much experience, along with their names.

```
Allison 5 1 qtr: [Brian]
Alyssa 8 2 qtr: ...
Brian 1 5 qtr: [Allison, Kasey]
Kasey 5 
...
```
### **Iterators**

#### reading: 11.1; 15.3; 16.5

# **Examining sets and maps**

- elements of Java Sets and Maps can't be accessed by index
	- must use a "foreach" loop:

```
Set<Integer> scores = new HashSet<Integer>(); 
for (int score : scores) { 
     System.out.println("The score is " + score); 
}
```
– Problem: foreach is read-only; cannot modify set while looping

```
for (int score : scores) { 
    if (score < 60) {
     // throws a ConcurrentModificationException
         scores.remove(score);
 } 
}
```
# **Iterators (11.1)**

- **iterator**: An object that allows a client to traverse the elements of any collection.
	- Remembers a position, and lets you:
		- get the element at that position
		- advance to the next position
		- remove the element at that position

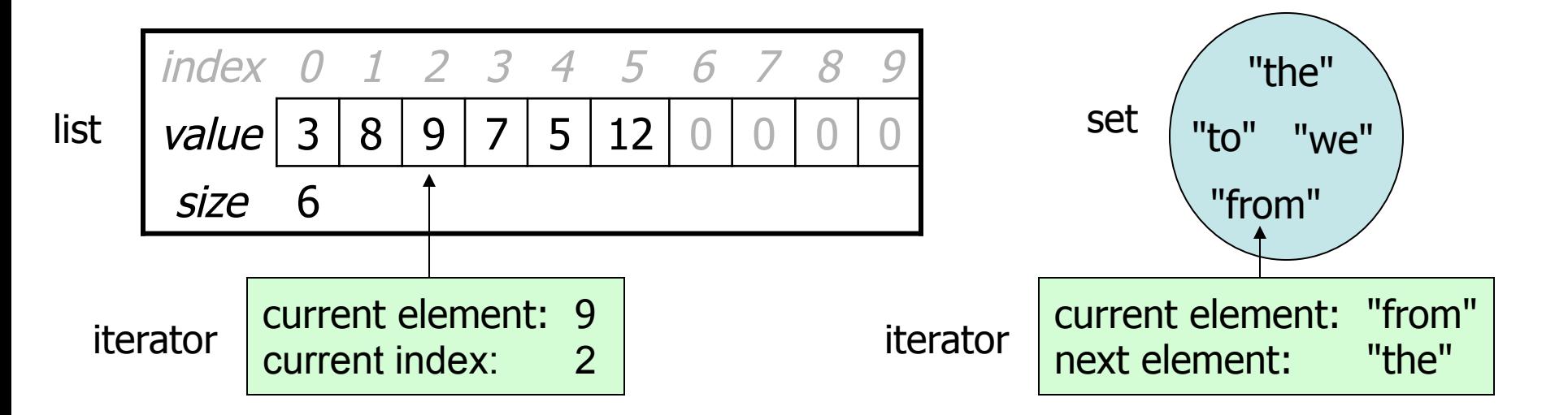

### **Iterator methods**

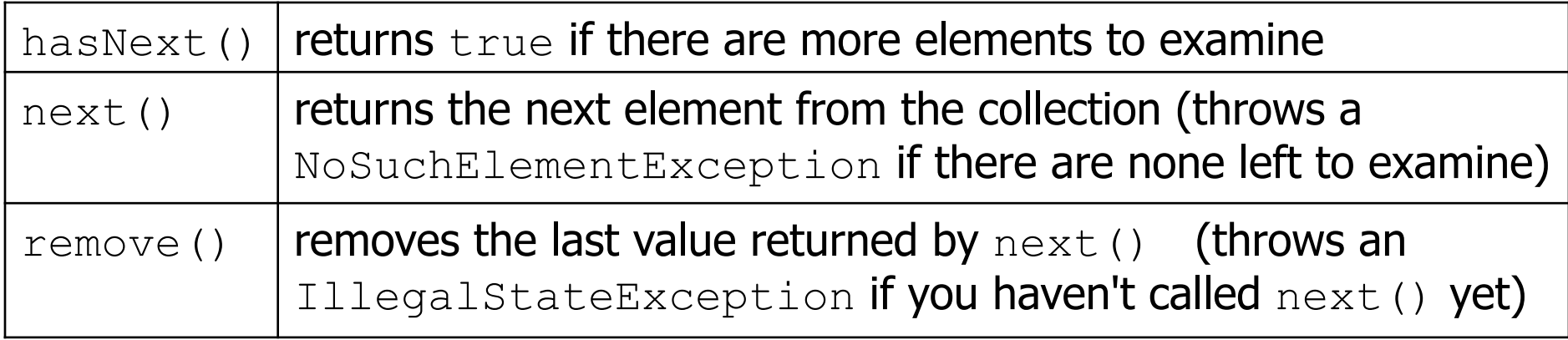

- · Iterator interface in java.util
	- every collection has an iterator() method that returns an iterator over its elements

```
Set<String> set = new HashSet<String>(); 
... 
Iterator<String> itr = set.iterator();
```
### **Iterator example**

```
Set<Integer> scores = new TreeSet<Integer>(); 
scores.add(94); 
scores.add(38); // Kim 
scores.add(87); 
scores.add(43); // Marty 
scores.add(72); 
... 
Iterator<Integer> itr = scores.iterator(); 
while (itr.hasNext()) { 
     int score = itr.next(); 
     System.out.println("The score is " + score); 
     // eliminate any failing grades 
    if (score < 60) {
         itr.remove(); 
 }
```
System.out.println(scores); **// [72, 87, 94]** 

}

### **Iterator example 2**

```
Map<String, Integer> scores = new TreeMap<String, Integer>(); 
scores.put("Kim", 38);
scores.put("Lisa", 94);
scores.put("Roy", 87);
scores.put("Marty", 43);
scores.put("Marisa", 72);
... 
Iterator<String> itr = scores.keySet().iterator(); 
while (itr.hasNext()) { 
     String name = itr.next(); 
     int score = scores.get(name); 
    System.out.println(name + " qot " + score);
     // eliminate any failing students 
    if (score < 60) {
         itr.remove(); // removes name and score 
 } 
} 
System.out.println(scores); // {Lisa=94, Marisa=72, Roy=87}
```
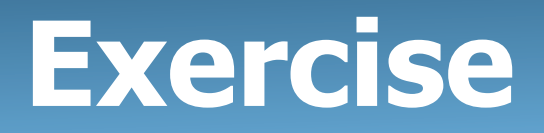

• Modify the Book Search program from last lecture to eliminate any words that are plural or all-uppercase from the collection.

• Modify the TA quarters experience program so that it eliminates any TAs with 3 quarters or fewer of experience.

### **Exercise**

- Write a program to count the occurrences of each word in a large text file (e.g. *Moby Dick* or the King James Bible).
	- Allow the user to type a word and report how many times that word appeared in the book.
	- Report all words that appeared in the book at least 500 times, in alphabetical order.

• How will we store the data to solve this problem?

# **The Map ADT**

- **map**: Holds a set of unique keys and a collection of values, where each key is associated with one value.
	- a.k.a. "dictionary", "associative array", "hash"
- basic map operations:
	- **put**(key, value ): Adds a mapping from a key to a value.
	- **get**(key ): Retrieves the value mapped to the key.
	- **remove**(key ): Removes the given key and its mapped value.

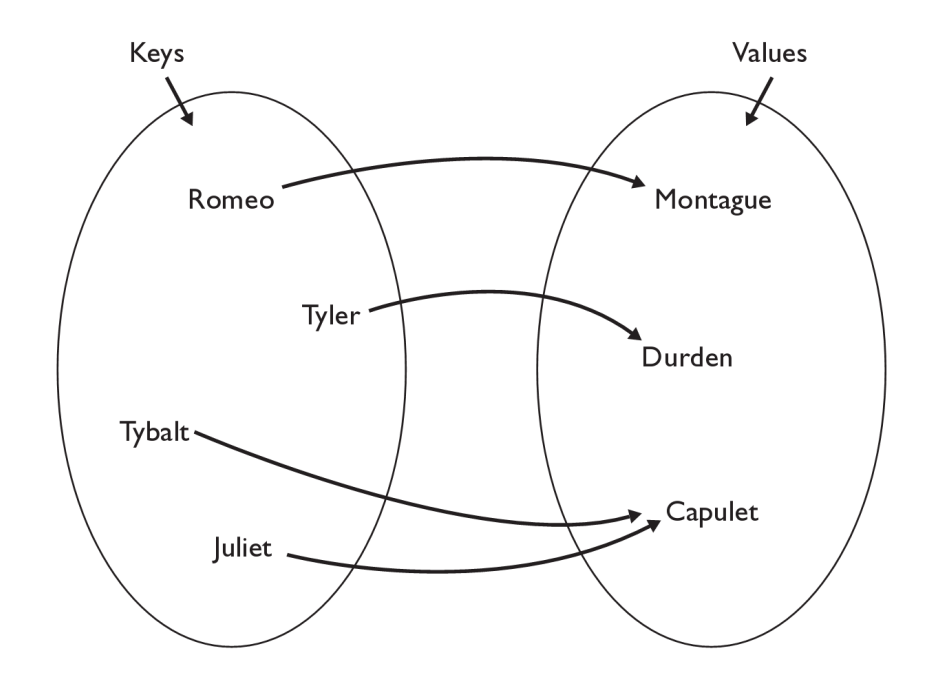

myMap.get("Juliet") returns "Capulet"

# **Maps and tallying**

- a map can be thought of as generalization of a tallying array  $-$  the "index" (key) doesn't have to be an int
- recall previous tallying examples from CSE 142

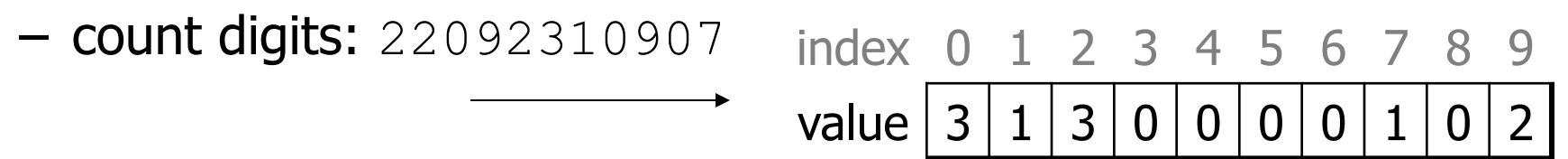

 **// (M)cCain, (O)bama, (I)ndependent** – count votes: "MOOOOOOMMMMMOOOOOOMOMMIMOMMIMOMMIO"

key "M" "O" "I" value 16 14 3

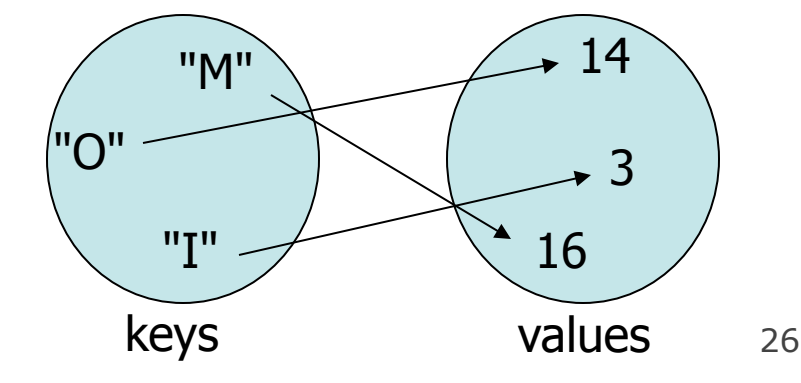

# **Map implementation**

- in Java, maps are represented by Map interface in java.util
- Map is implemented by the HashMap and TreeMap classes
	- HashMap: implemented using an array called a "hash table"; extremely fast: **O(1)** ; keys are stored in unpredictable order
	- TreeMap: implemented as a linked "binary tree" structure; very fast: **O(log N)** ; keys are stored in sorted order
	- A map requires 2 type parameters: one for keys, one for values.

**// maps from String keys to Integer values**  Map**<String, Integer>** votes = new HashMap**<String, Integer>**();

# **Map methods**

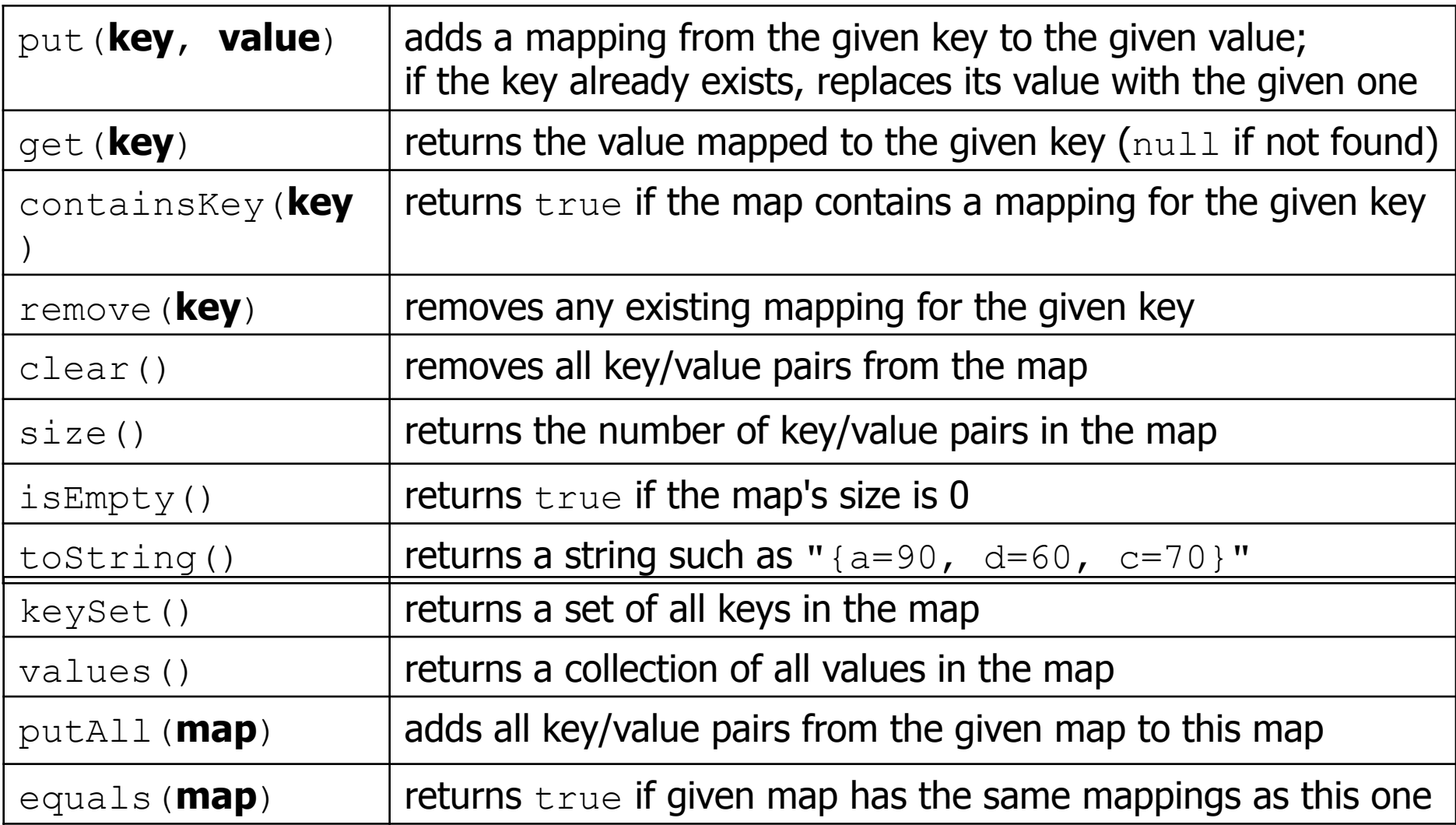

# **Using maps**

- A map allows you to get from one half of a pair to the other.
	- Remembers one piece of information about every index (key).

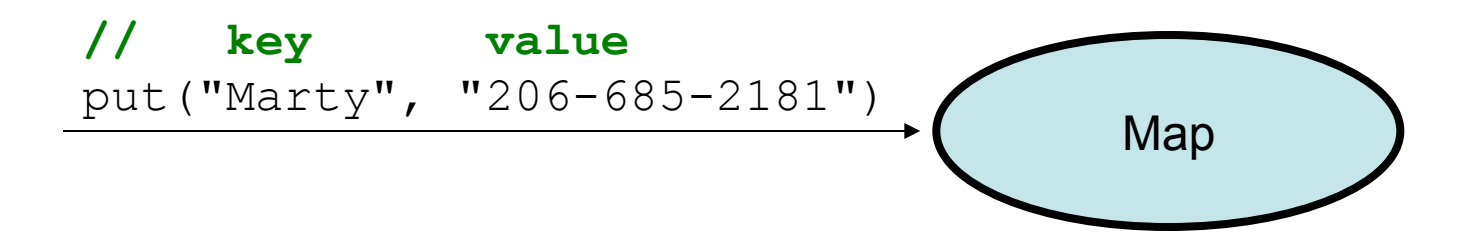

– Later, we can supply only the key and get back the related value: Allows us to ask: What is Marty's phone number?

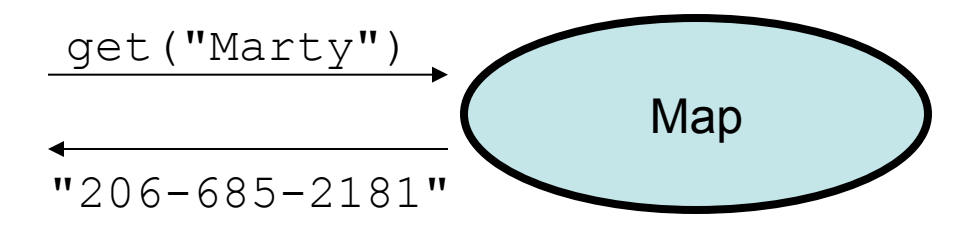

# **Exercise solution**

```
// read file into a map of [word --> number of occurrences] 
Map<String, Integer> wordCount = new HashMap<String, Integer>(); 
Scanner input = new Scanner(new File("mobydick.txt"));
while (input.hasNext()) { 
    String word = input.next();
     if (wordCount.containsKey(word)) { 
         // seen this word before; increase count by 1 
         int count = wordCount.get(word); 
         wordCount.put(word, count + 1); 
     } else { 
         // never seen this word before 
         wordCount.put(word, 1); 
 } 
} 
Scanner console = new Scanner(System.in);
System.out.print("Word to search for? "); 
String word = console.next();
System.out.println("appears " + wordCount.get(word) + " times.");
```
### **keySet and values**

- keySet method returns a set of all keys in the map
	- can loop over the keys in a foreach loop
	- $-$  can get each key's associated value by calling get on the map

```
Map<String, Integer> ages = new HashMap<String, Integer>(); 
ages.put("Marty", 19); 
ages.put("Geneva", 2); 
ages.put("Vicki", 57); 
for (String name : ages.keySet()) { // Geneva -> 2 
    int age = ages.get(age); // Marty -> 19 
    System.out.println(name + " -> " + age); // Vicki -> 57 
}
```
- values method returns a collection of all values in the map
	- can loop over the values in a foreach loop
	- there is no easy way to get from a value to its associated key(s)

### **Languages and Grammars**

### **Languages and grammars**

- (formal) **language**: A set of words or symbols.
- **grammar**: A description of a language that describes which sequences of symbols are allowed in that language.
	- describes language syntax (rules) but not semantics (meaning)
	- can be used to generate strings from a language, or to determine whether a given string belongs to a given language

# **Backus-Naur (BNF)**

• **Backus-Naur Form (BNF)**: A syntax for describing language grammars in terms of transformation *rules*, of the form:

<**symbol**> ::= <**expression**> | <**expression**> ... | <**expression**>

- **terminal**: A fundamental symbol of the language.
- **non-terminal**: A high-level symbol describing language syntax, which can be transformed into other non-terminal or terminal symbol(s) based on the rules of the grammar.

– developed by two Turing-award-winning computer scientists in 1960 to describe their new ALGOL programming language

# **An example BNF grammar**

 $\langle s \rangle$ ::= $\langle n \rangle$   $\langle v \rangle$ <n>::=Marty | Victoria | Stuart | Jessica <v>::=cried | slept | belched

• Some sentences that could be generated from this grammar:

Marty slept Jessica belched Stuart cried

# **BNF grammar version 2**

```
<s>::=<np> <v> 
<np>::=<pn> | <dp> <n>
<pn>::=Marty | Victoria | Stuart | Jessica 
<dp>::=a | the 
<n>::=ball | hamster | carrot | computer 
<v>::=cried | slept | belched
```
• Some sentences that could be generated from this grammar:

the carrot cried Jessica belched a computer slept

# **BNF grammar version 3**

```
\langle s \rangle::=\langle np \rangle \langle v \rangle<np>::=<pn> | <dp> <adj> <n>
<pn>::=Marty | Victoria | Stuart | Jessica 
\langle dp \rangle: =a | the
<adj>::=silly | invisible | loud | romantic 
<n>::=ball | hamster | carrot | computer 
<v>::=cried | slept | belched
```
• Some sentences that could be generated from this grammar:

the invisible carrot cried Jessica belched

- a computer slept
- a romantic ball belched

# **Grammars and recursion**

```
\langle s \rangle::=\langle np \rangle \langle v \rangle<np>::=<pn> | <dp> <adjp> <n>
<pn>::=Marty | Victoria | Stuart | Jessica 
\langle dp \rangle: =a | the
<adjp>::=<adj> <adjp> | <adj>
<adj>::=silly | invisible | loud | romantic 
<n>::=ball | hamster | carrot | computer 
<v>::=cried | slept | belched
```
- Grammar rules can be defined *recursively*, so that the expansion of a symbol can contain that same symbol.
	- There must also be expressions that expand the symbol into something non-recursive, so that the recursion eventually ends.

# **Grammar, final version**

```
\langle s \rangle::=\langle np \rangle \langle vp \rangle\langle np \rangle::=\langle dp \rangle \langle add\bar{p} \rangle \langle n \rangle |\langle pn \rangle\langledp>::=the|a
<adjp>::=<adj>|<adj> <adjp> 
<adj>::=big|fat|green|wonderful|faulty|subliminal 
<n>::=dog|cat|man|university|father|mother|child 
<pn>::=John|Jane|Sally|Spot|Fred|Elmo 
<vp>::=<tv> <np>|<iv> 
<tv>::=hit|honored|kissed|helped 
<iv>::=died|collapsed|laughed|wept
```
- Could this grammar generate the following sentences? Fred honored the green wonderful child big Jane wept the fat man fat
- Generate a random sentence using this grammar.

### **Sentence generation**

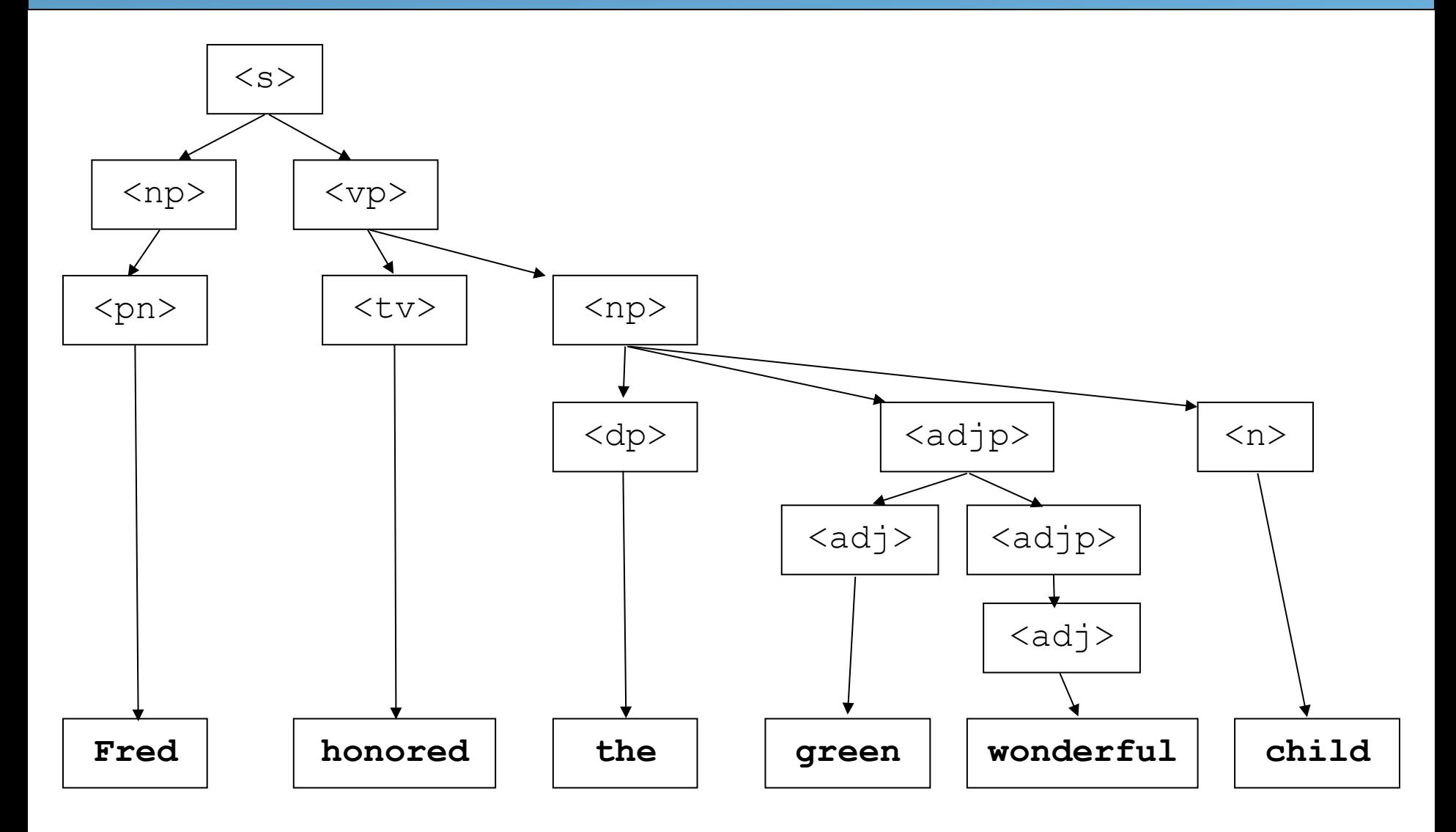